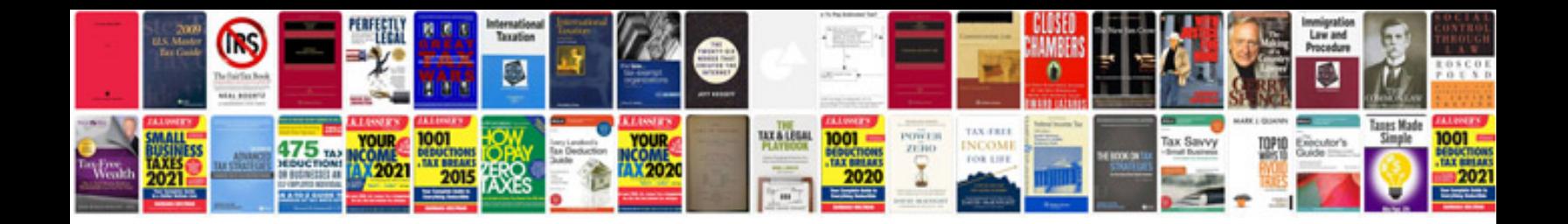

Jynxbox ultra hd v3 manual

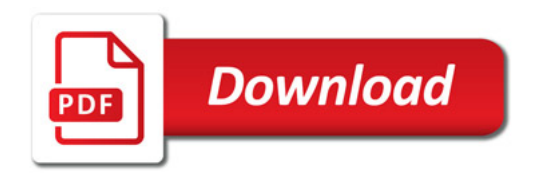

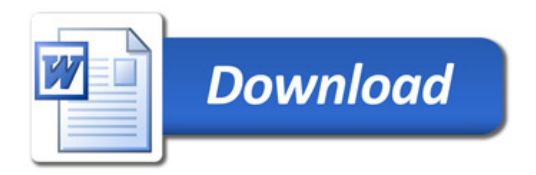